# **building reproducible builds into apt with in-toto**

**lukas pühringer <lukas.puehringer@nyu.edu>**

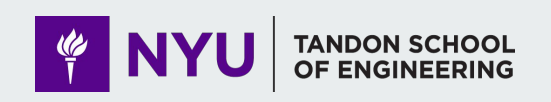

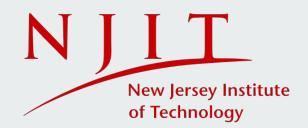

# **reproducible builds**

"a build is reproducible if given the same source code, build environment and build instructions, any party can recreate bit-by-bit identical copies of all specified artifacts" [1]

**compare** builds → consensus on **"correct"** build → detect **"incorrect"** build

# **why should I care?**

a selection of supply chain compromises:

- ASUS ShadowHammer updater attack, 2019
- NPM "event-stream" hack, 2018
- PyPI "ssh-decorate", 2018
- NotPetya, 2017
- Kingslayer, 2017
- CCleaner, 2017
- Linux Mint, 2016
- XcodeGhost, 2015

rebuilder periodically fetch buildinfo from debian and rebuild generating evidence

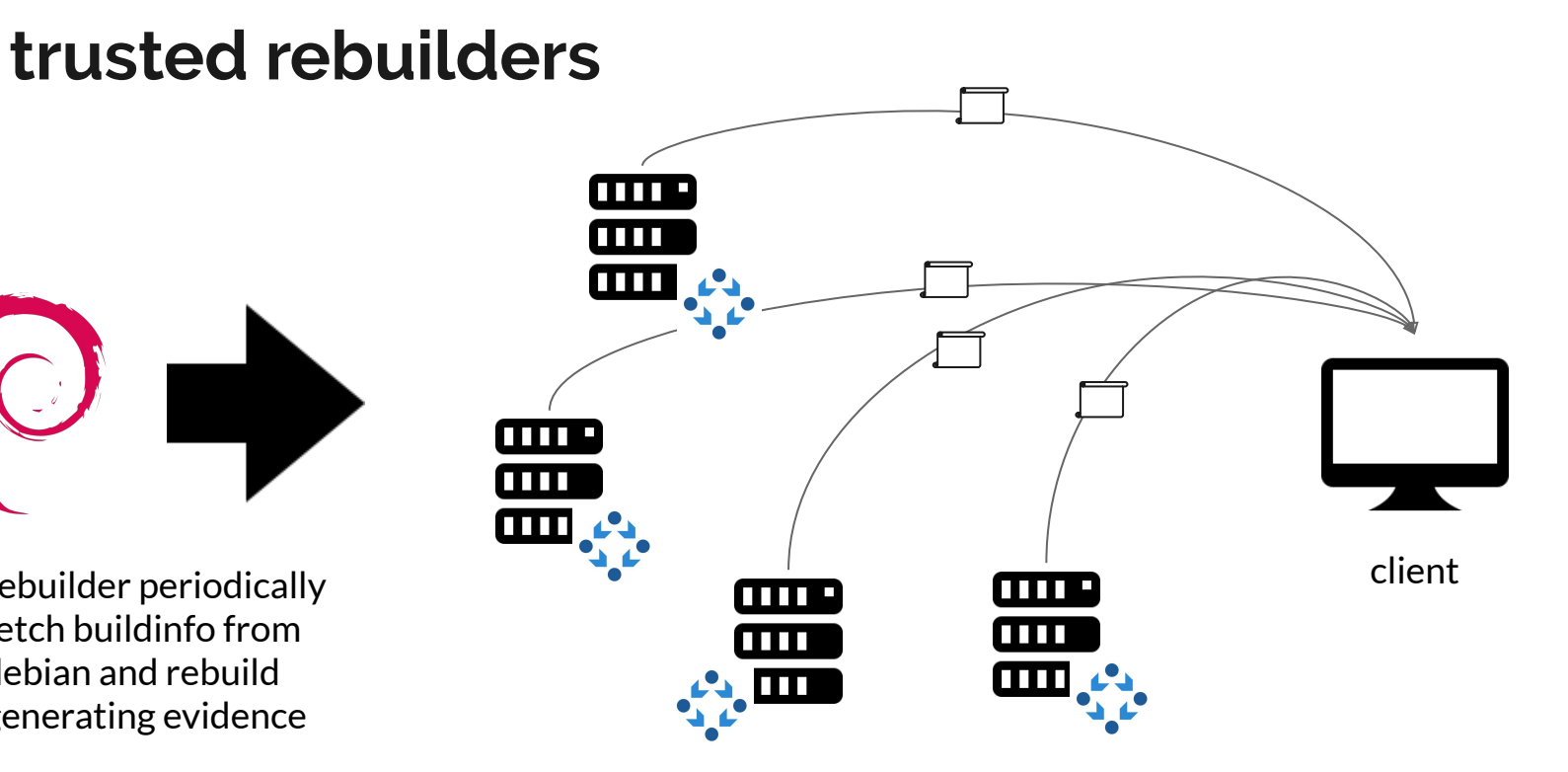

# **in-toto provides the verification protocol**

- steps of the software supply chain
- authorized actors (functionaries)
- no gaps

#### **in-toto -- layout -- steps**

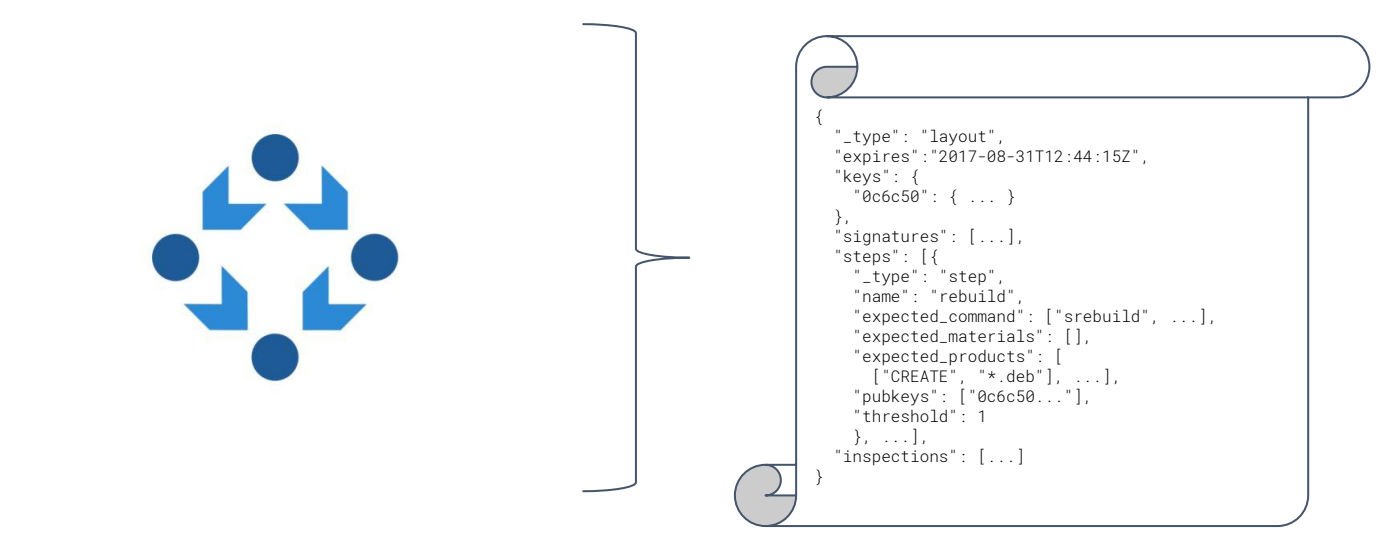

### **in-toto -- layout -- functionaries**

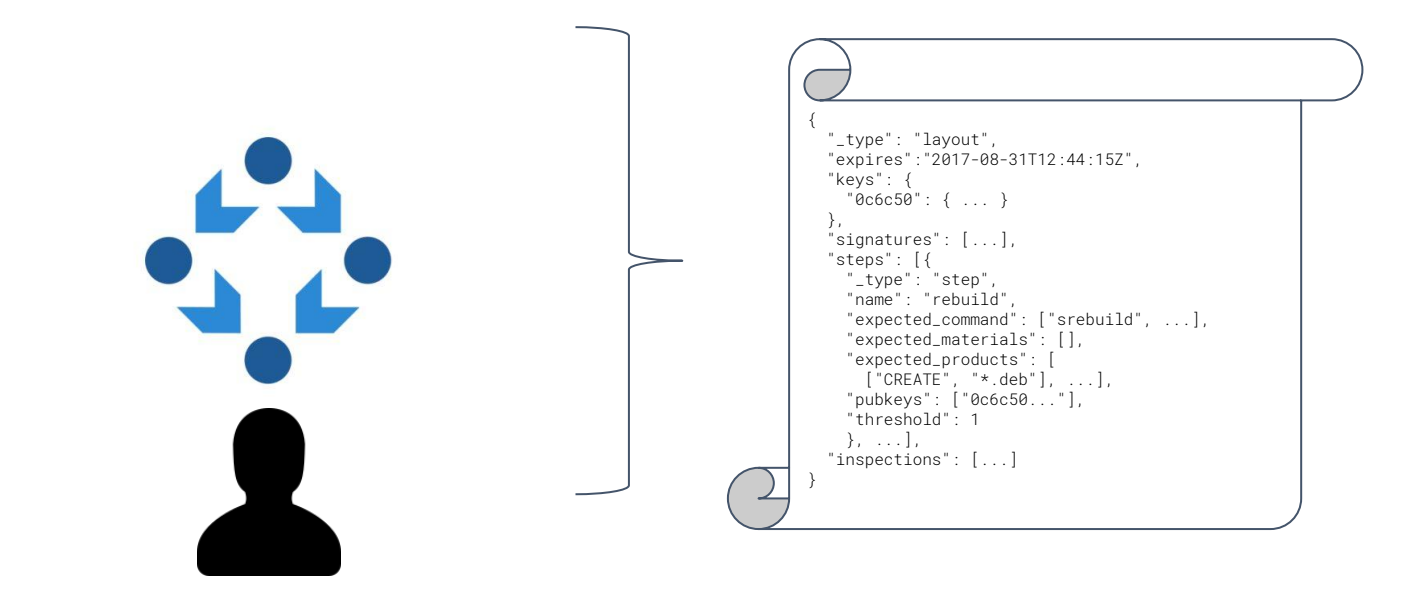

#### **in-toto -- layout -- thresholds**

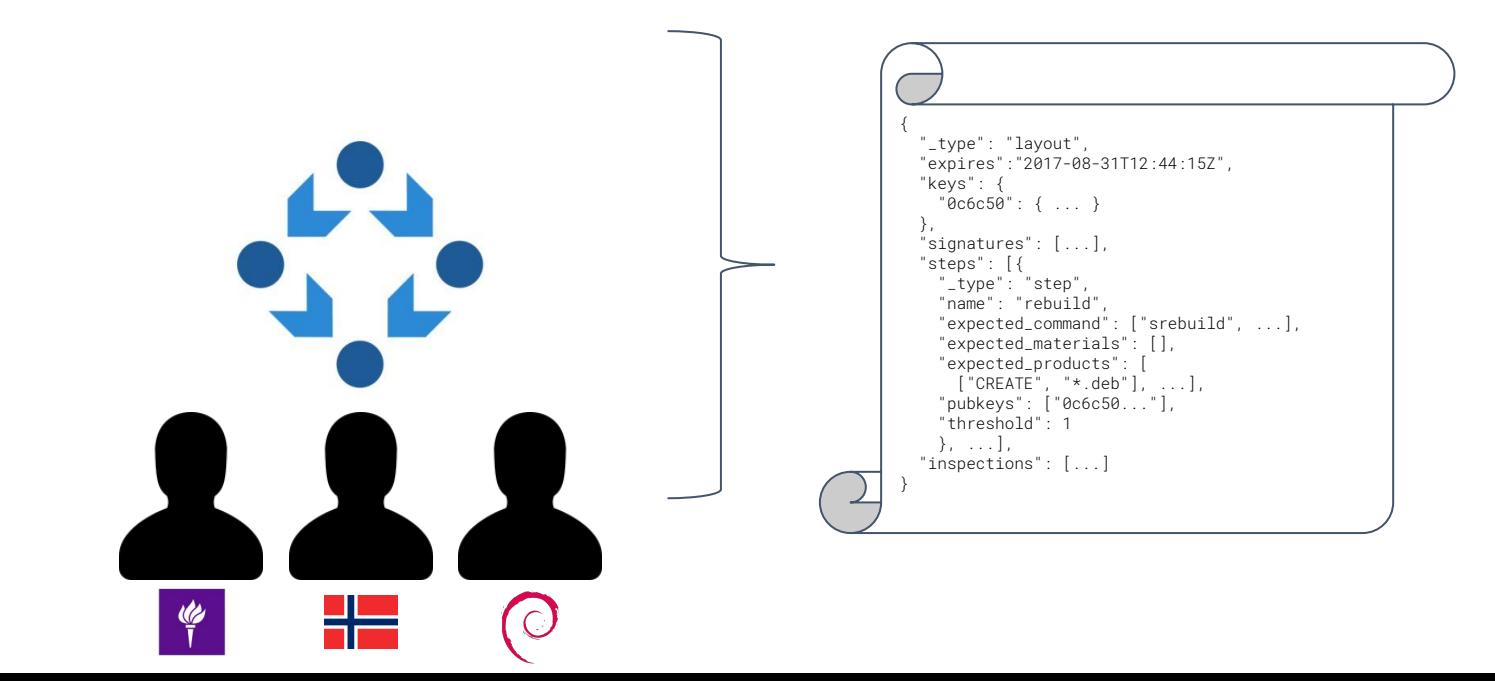

#### **in-toto -- layout -- materials and products**

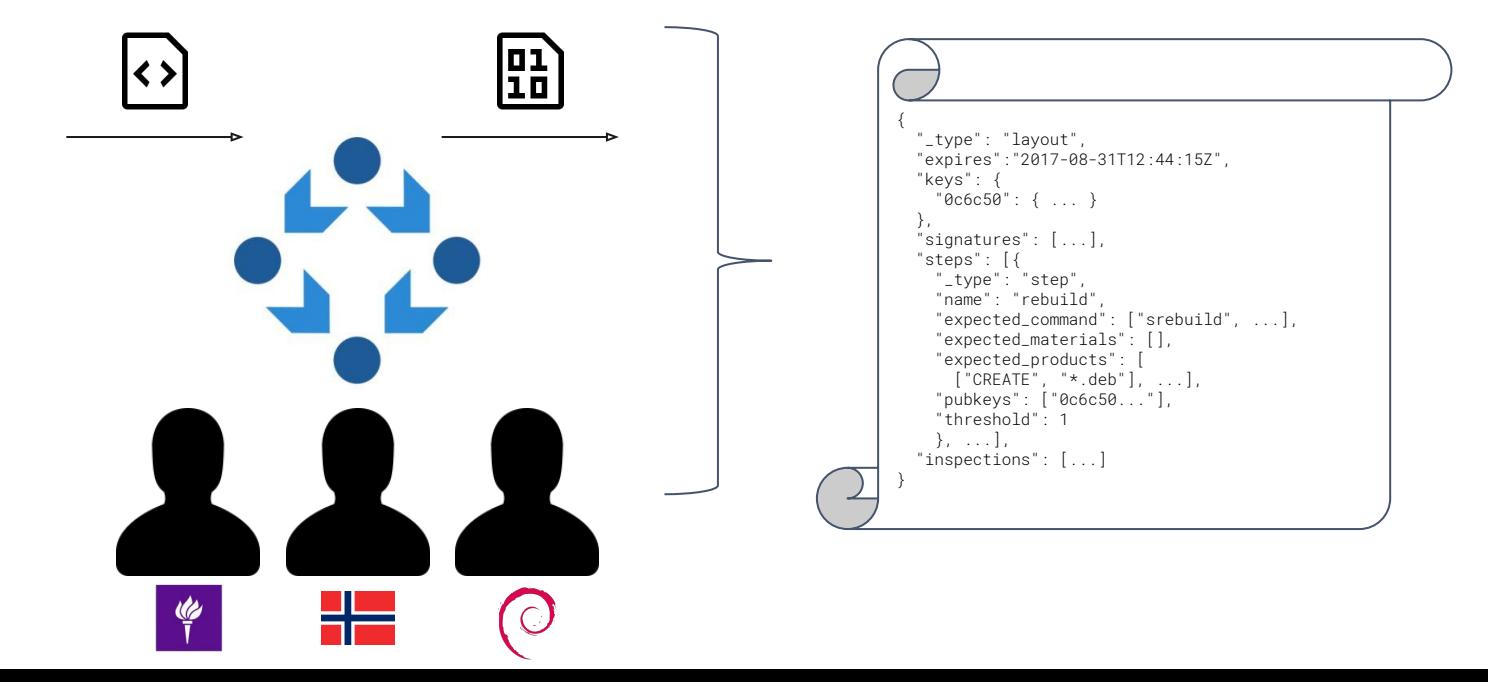

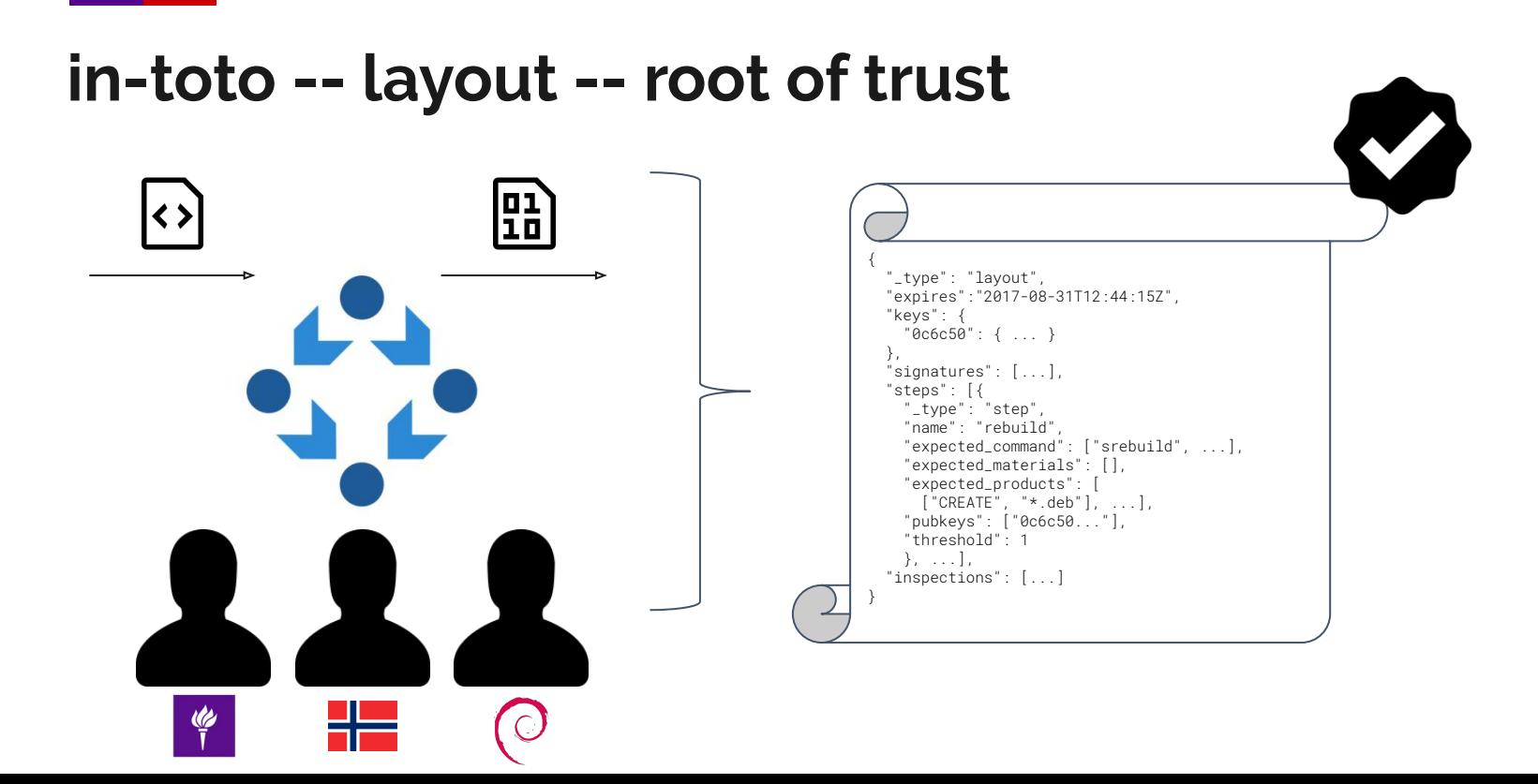

**\$ in-toto-run --key <signing key> [...] -- srebuild**

#### **in-toto -- signed evidence**

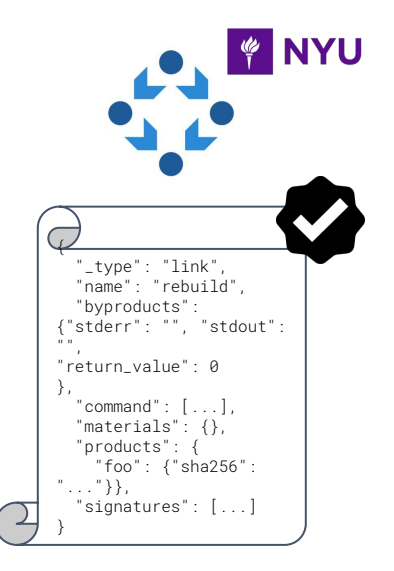

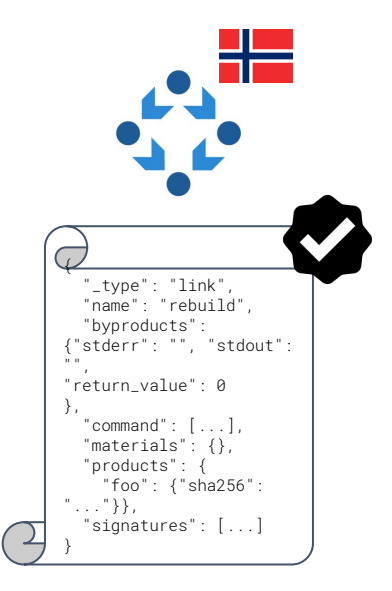

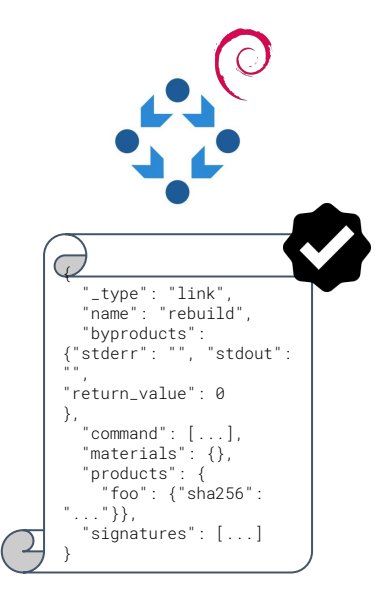

**\$ in-toto-verify --layout <layout> --key <pub key>**

#### **in-toto -- verification**

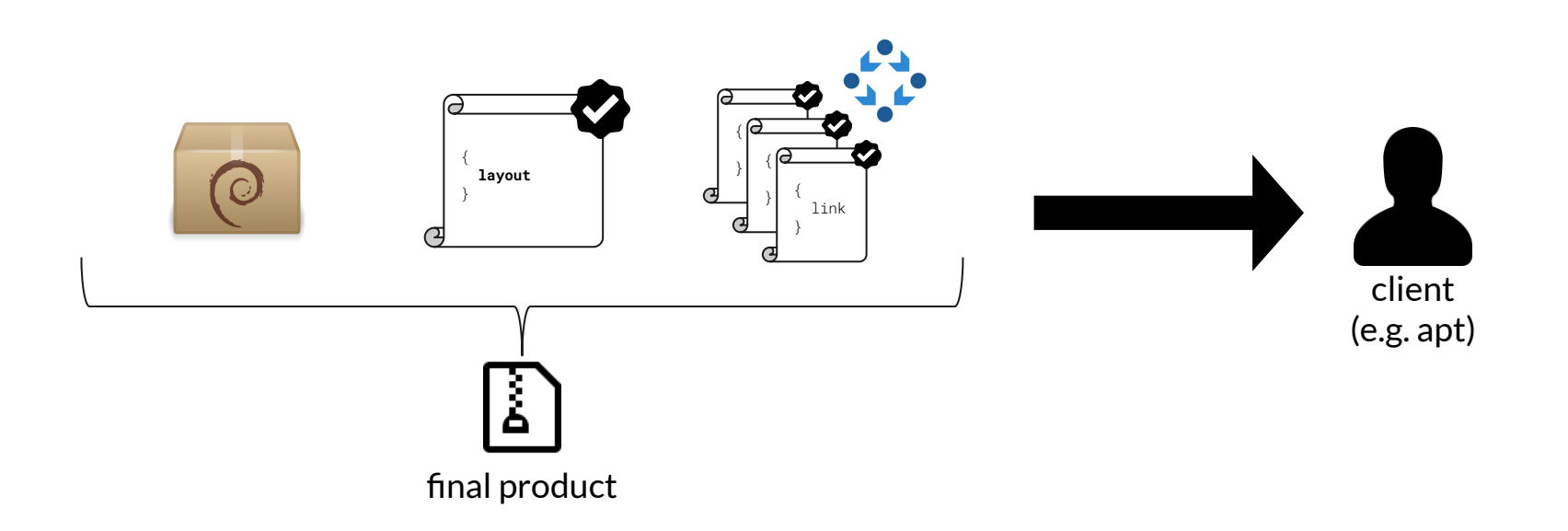

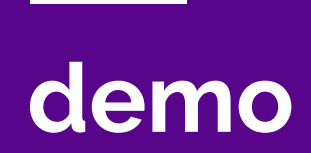

**Contract Contract Contract Contract** 

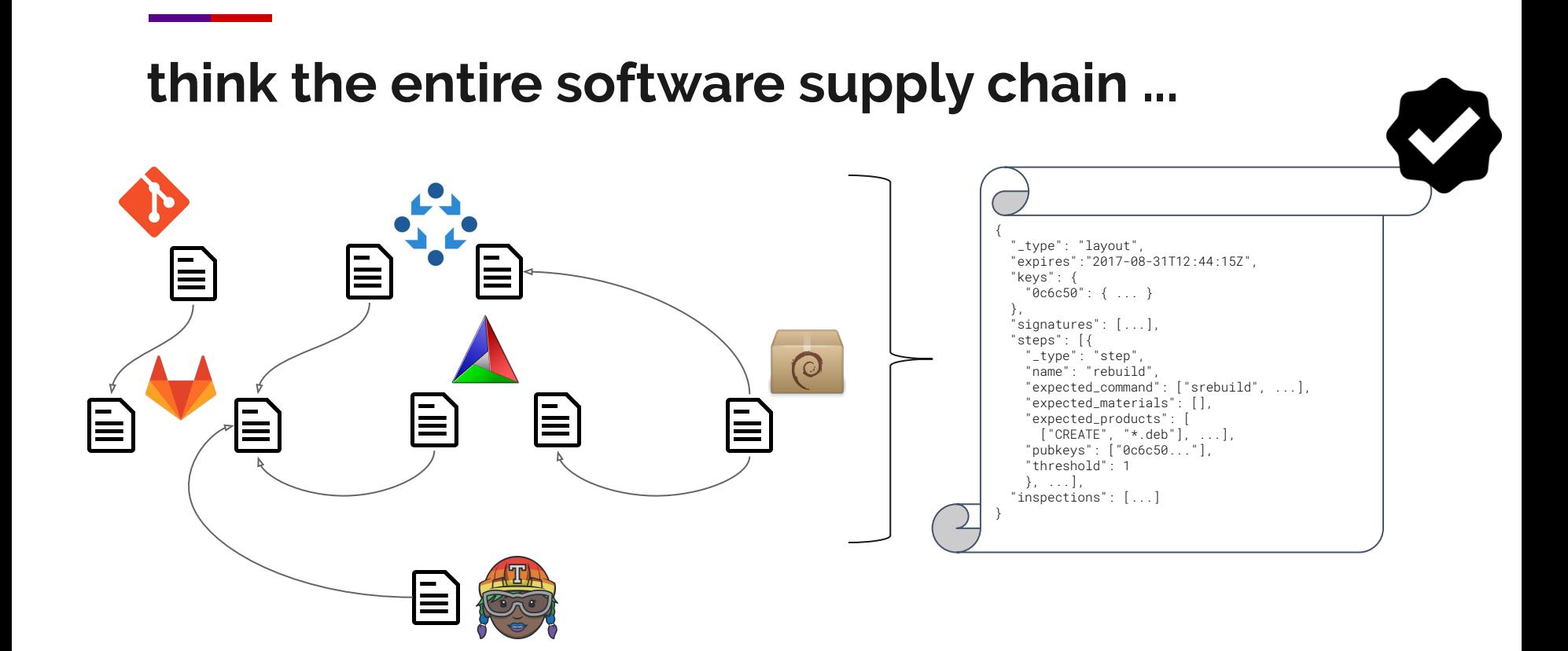

# **thanks! questions?**

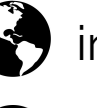

 $\bullet$  in-toto.io

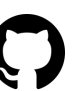

G github.com/in-toto/apt-transport-in-toto

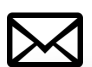

d lukas.puehringer@nyu.edu

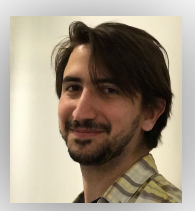

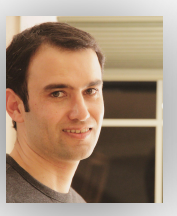

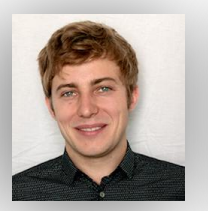

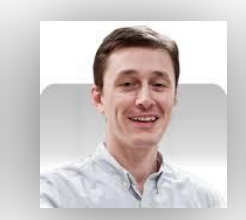

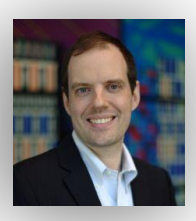